## **Создание пользователя**

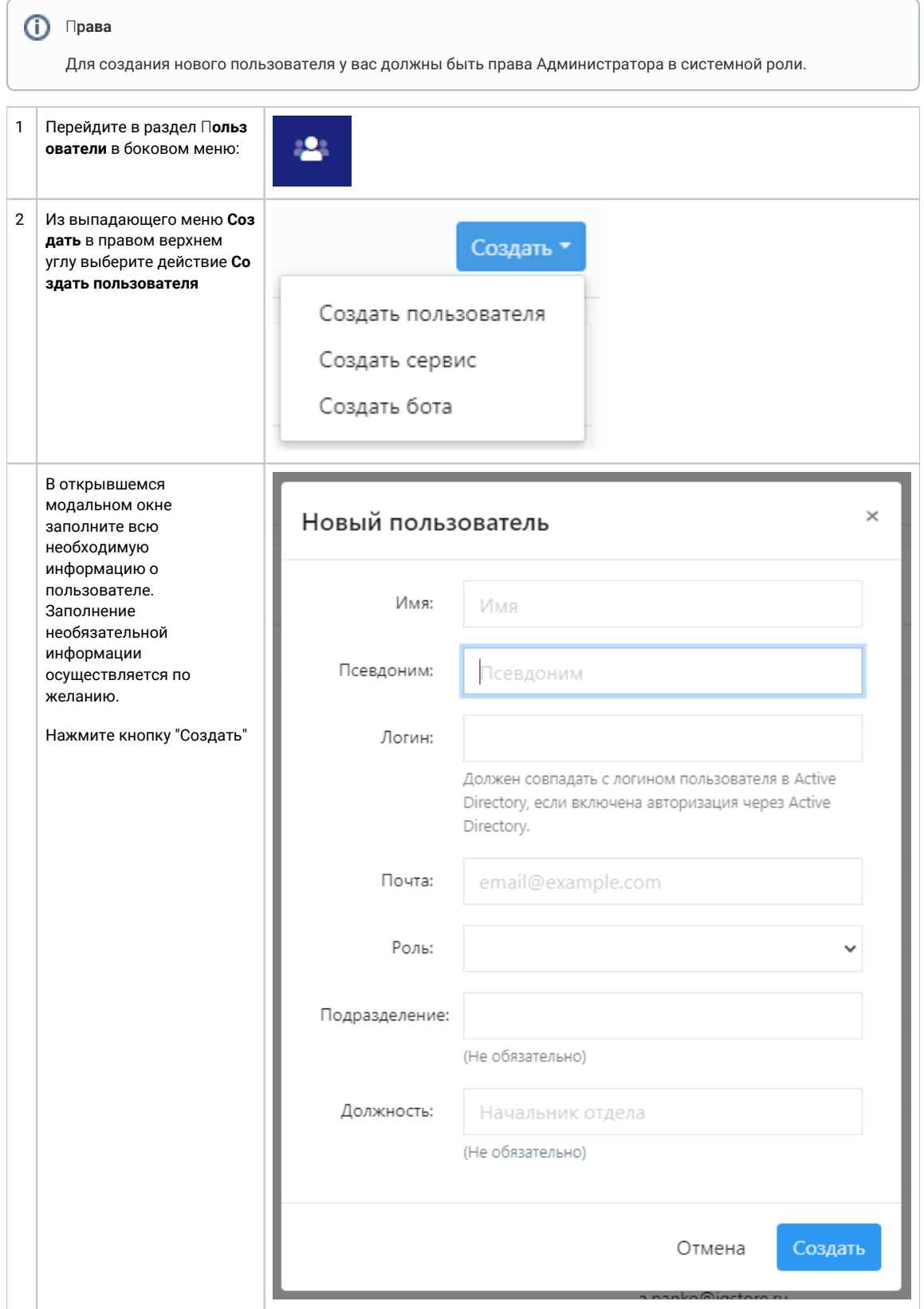

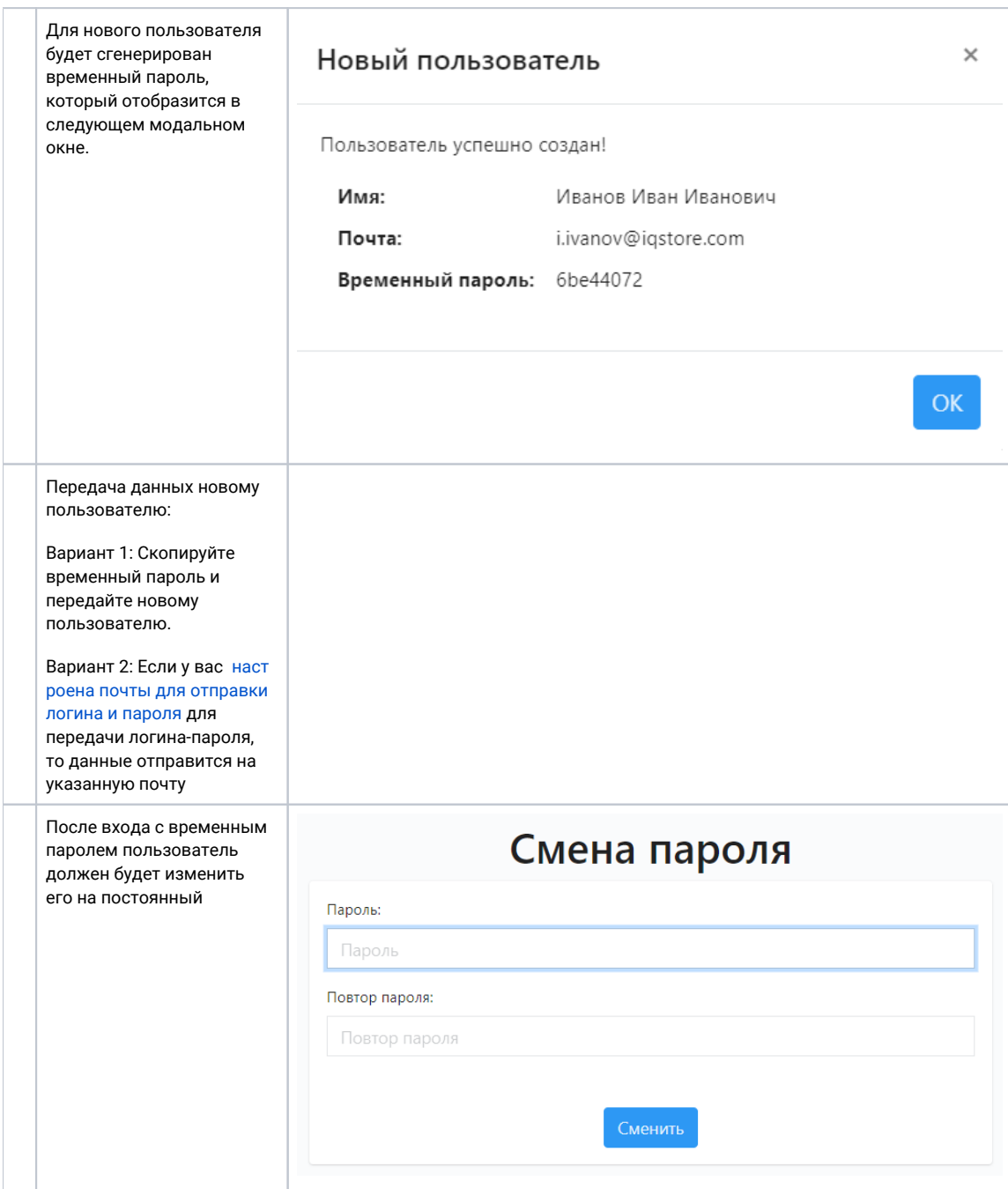